## WiSo One Button Recording Studio

## **Checkliste**

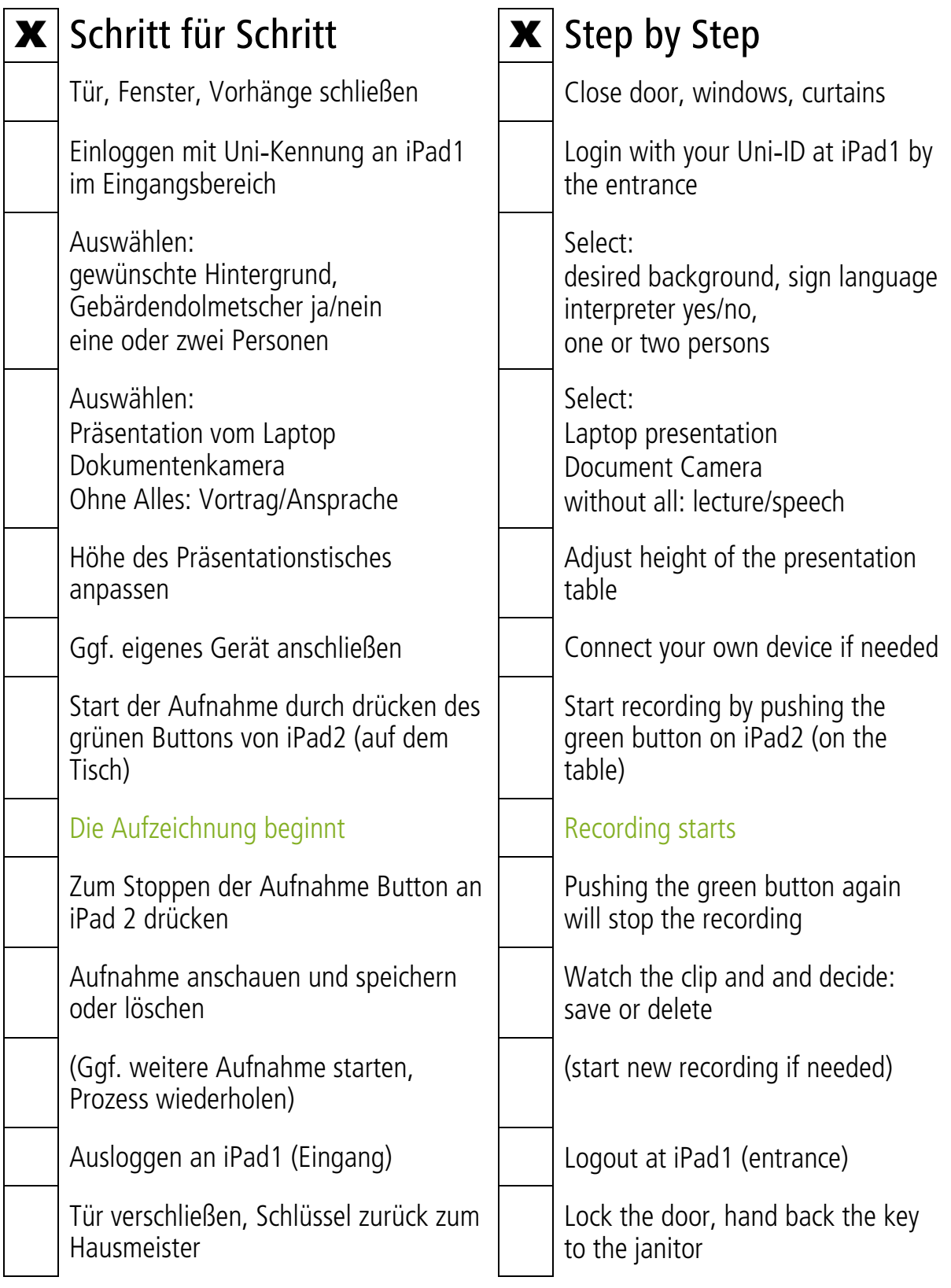

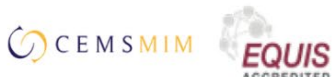

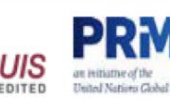

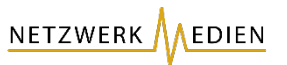

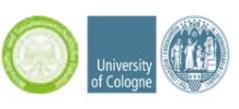